visegrad Fund<br>••

Visegrad Grant *No. 21730020* http://vinmes.eu/

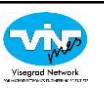

*V4 Seminars for Young Scientists on Publishing Techniques in the Field of Engineering Science*

# Presenting scientific results - images and plots

*Oliver Krammer Budapest University of Technology and Economics*

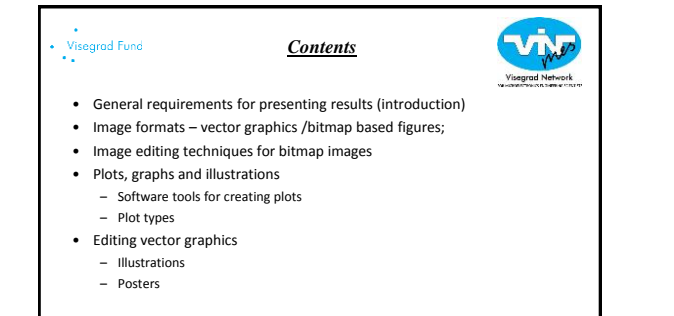

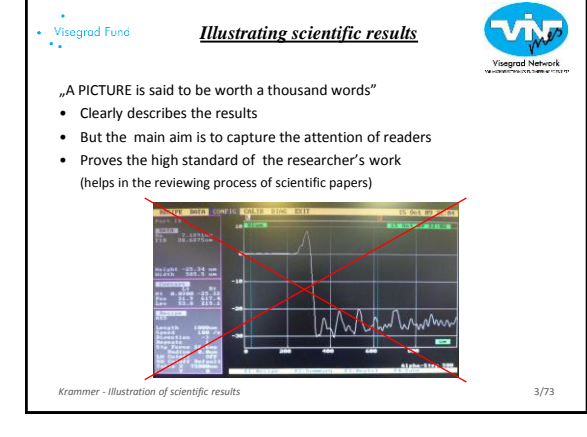

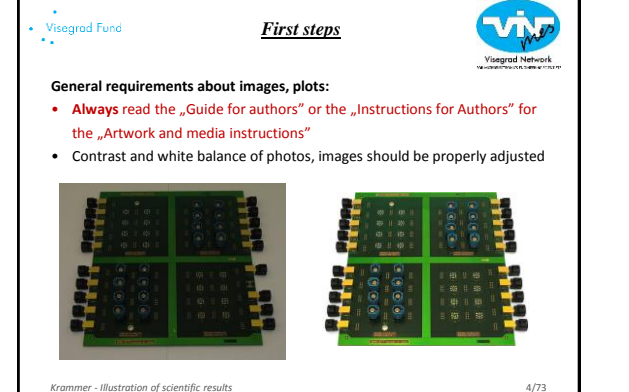

*Krammer - Illustration of scientific results* 

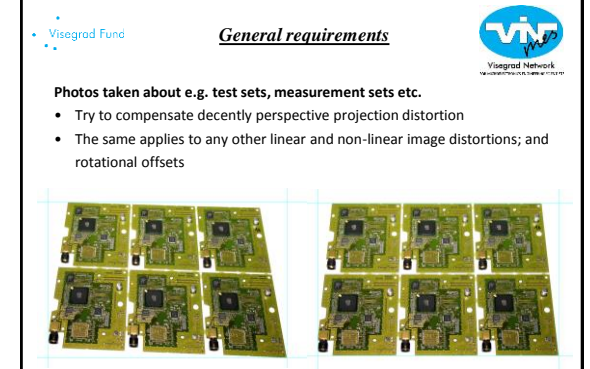

5/73

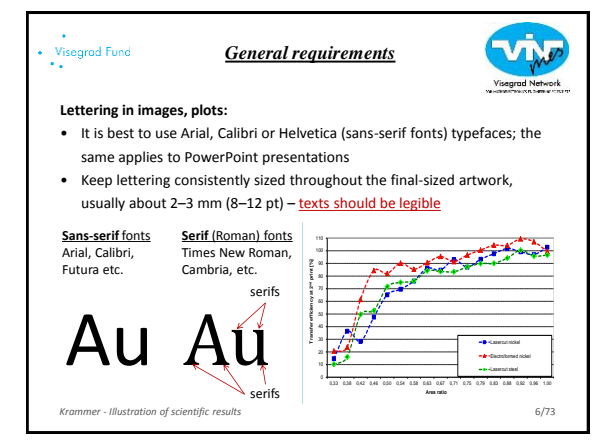

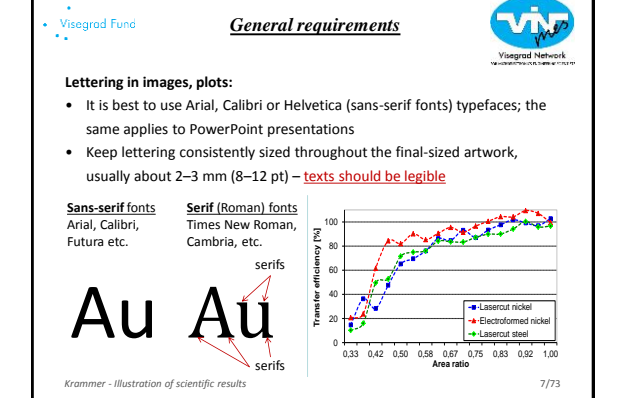

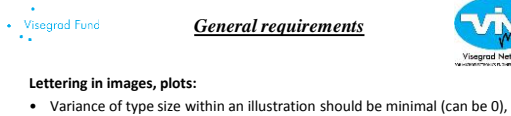

- e.g., do not use 8-pt type on an axis and 20-pt type for the axis label • Avoid effects such as shading, outline letters, etc.
- Do not include titles or captions within the illustrations of plots

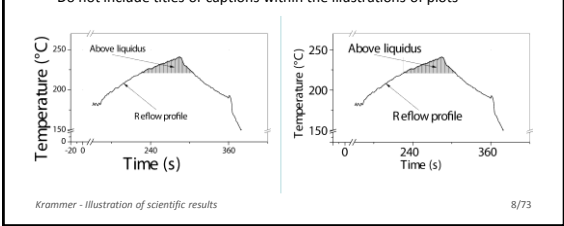

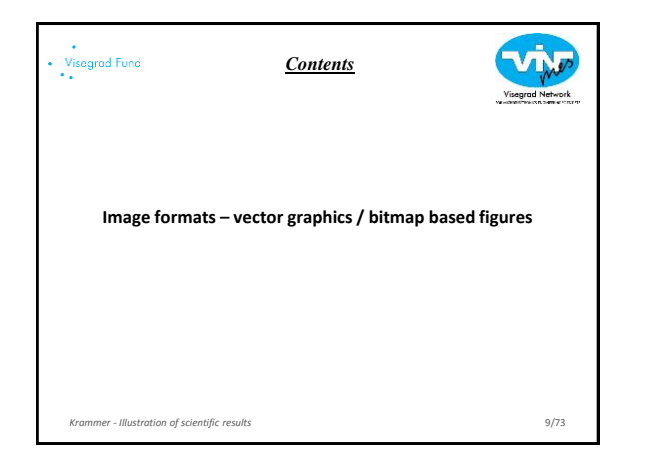

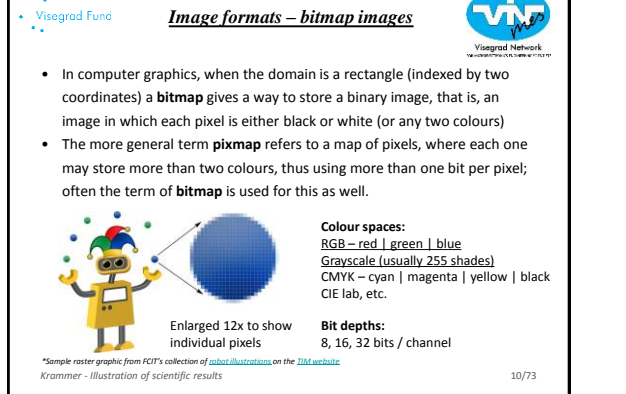

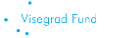

*Image formats – bitmap images*

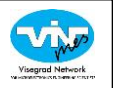

11/73

#### **Properties of bitmap (raster) images**

- Not scalable resolution (measured usually in DPI dot per inch) issues • Can be edited by erasing or changing the colour of individual pixels (not one by one  $\circledcirc$ )
- Preferred resolution for RGB images is usually 300 DPI, 300–600 DPI for grayscale images (e.g. SEM micrographs), 600–1200 DPI for line arts.

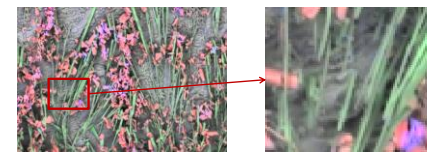

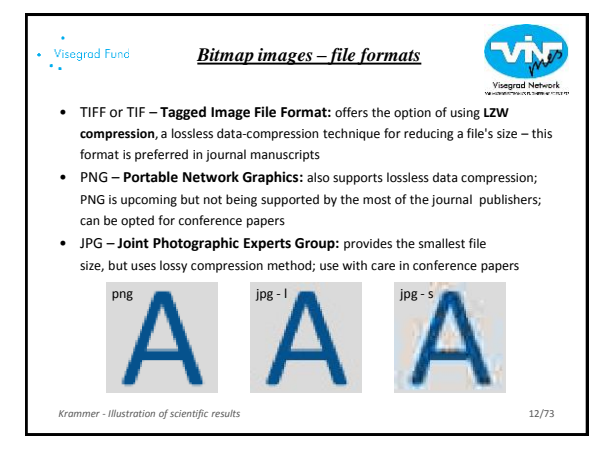

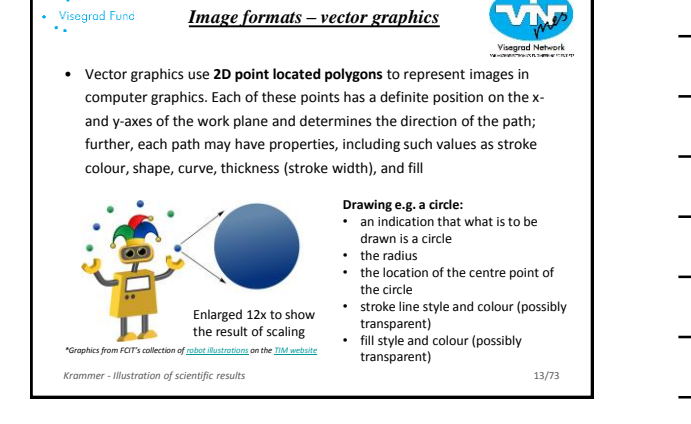

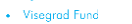

*Image formats – vector graphics*

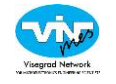

#### **Properties of vector graphics**

- Vector images are more scalable than bitmap images
- Can be edited by manipulating the lines and curves (control points) • The parameters of objects are stored and can be later modified; this means that moving, scaling, rotating, filling etc. doesn't degrade the
- quality of a drawing • Usually much smaller file size compared to large raster images (the size of
- representation does not depend on the dimensions of the object)

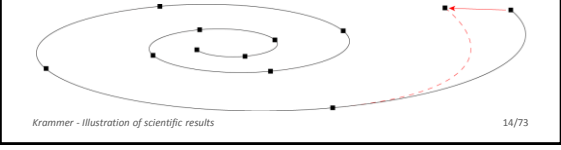

#### Visegrad Fund

# *Vector graphics – file formats*

- EPS **Encapsulated PostScript:** this is the preferred format in journal manuscripts; due to the ability to use embedded scripts, Microsoft removed support for EPS files in Microsoft Office programs
- PDF **Portable Document Format:** based on the PostScript language; it is commonly known by the electronic documents, but can also carry sole vector graphics; supported by the most of the publishers
- SVG **Scalable Vector Graphics:** XML-based vector image format for two-dimensional graphics; it is not supported by the most of the publishers (yet), but can be used as an interchange format between different software tools
- *Krammer - Illustration of scientific results*  • EMF, WMF – **Enhanced | Windows MetaFile**: can be used as an interchange format, but the results can be unsatisfactory

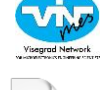

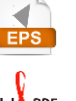

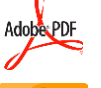

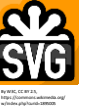

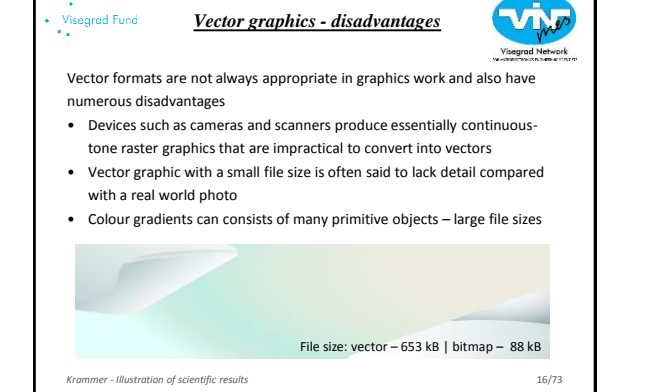

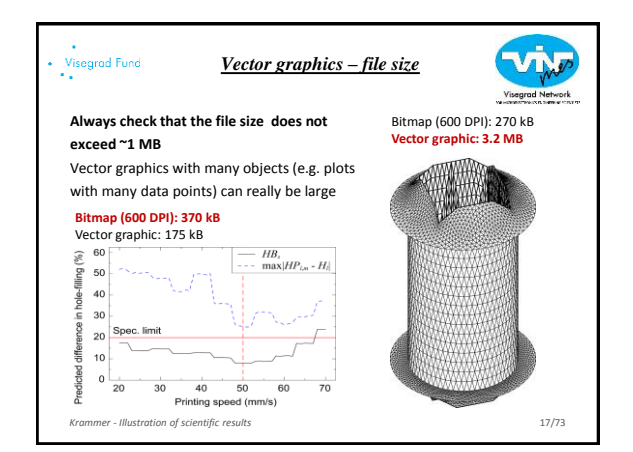

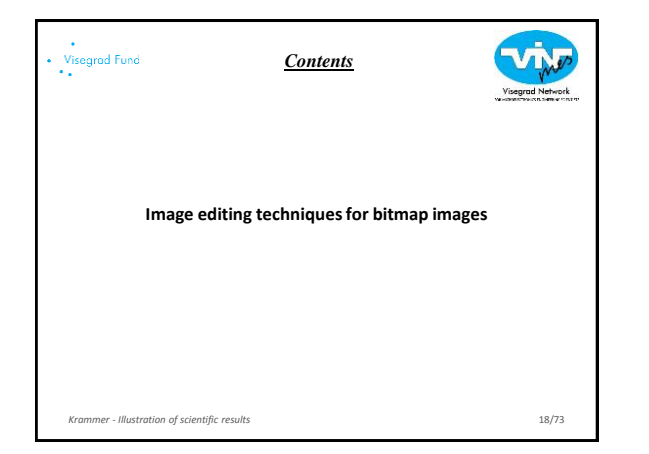

# Visegrad Fund

## *Image manipulation*

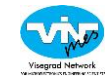

**General policy about manipulating images** "...no specific feature within an image may be enhanced, obscured, moved, removed, or introduced. Adjustments of brightness, contrast, or color balance are acceptable if and as long as they do not obscure or eliminate any information present in the original. Manipulating images for improved clarity is accepted, but manipulation for other purposes could be seen as scientific ethical abuse…"

(Rossner and Yamada, 2004. The Journal of Cell Biology, 166, 11-15. http://jcb.rupress.org/content/166/1/11.full)

*Krammer - Illustration of scientific results* 

19/73

# Visegrad Fund<br>\*\*

## *Photo editors*

#### **Free photo editors:**

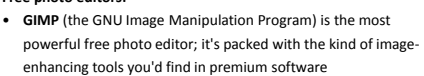

• **Paint.NET**'s simplicity is one of its main selling points; it's a quick, easy to operate free photo editor

#### **Commercial photo editors:**

- **Adobe Photoshop** was created in 1988; since then, it has become the de facto industry standard in raster graphics editing
- **Corel Photo-Paint** is a raster graphics editor developed and marketed by Corel since 1992; it is the primary market competitor of Adobe Photoshop

*Krammer - Illustration of scientific results* 

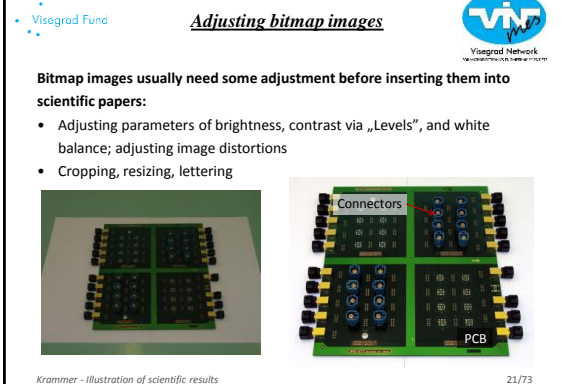

*Krammer - Illustration of scientific results* 

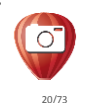

**GIMP<sup>®</sup>** 

Ps

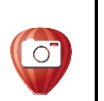

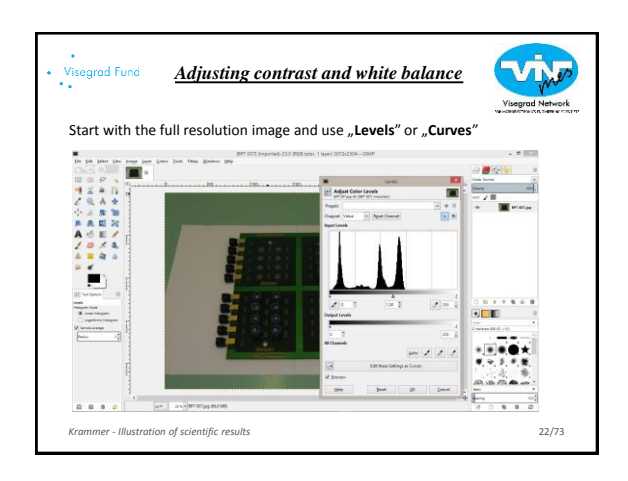

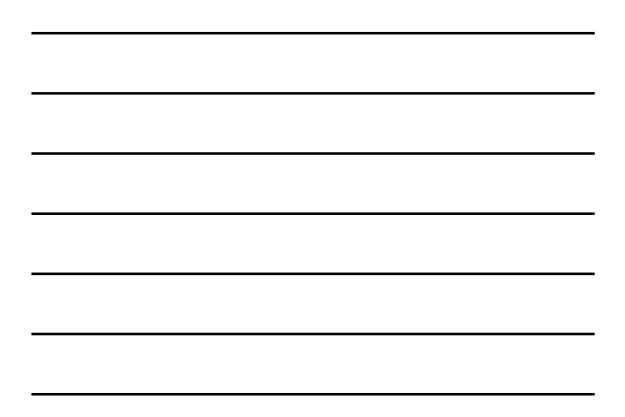

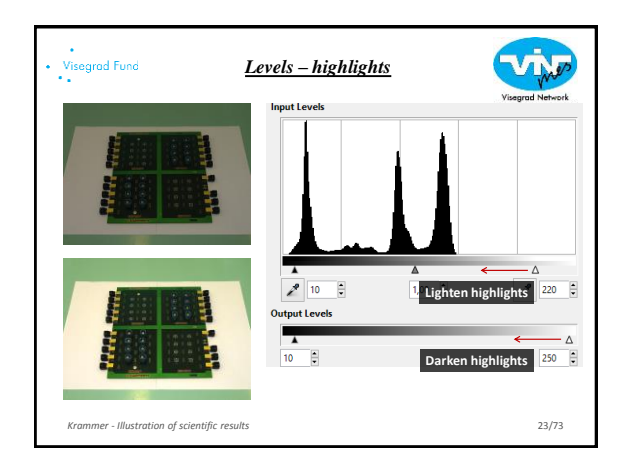

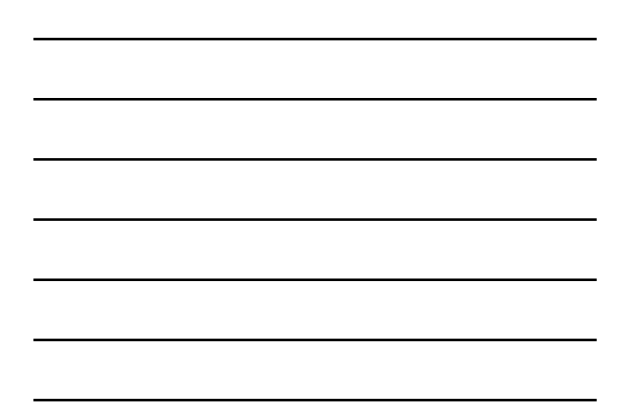

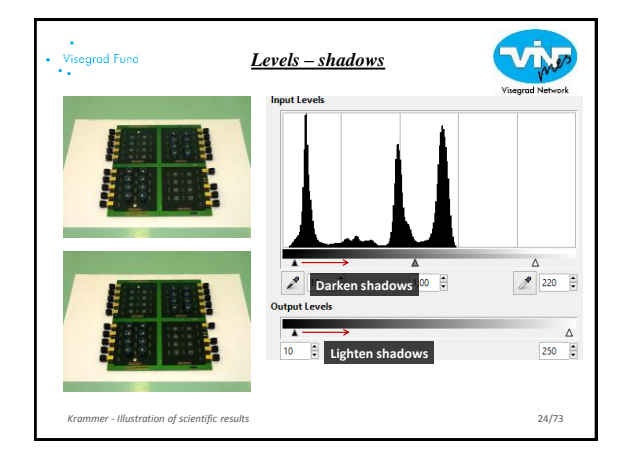

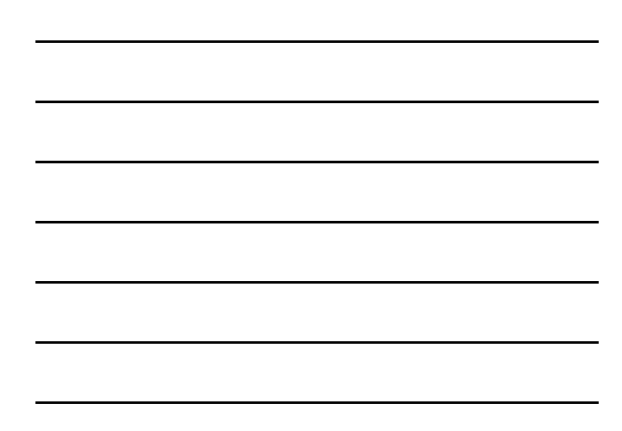

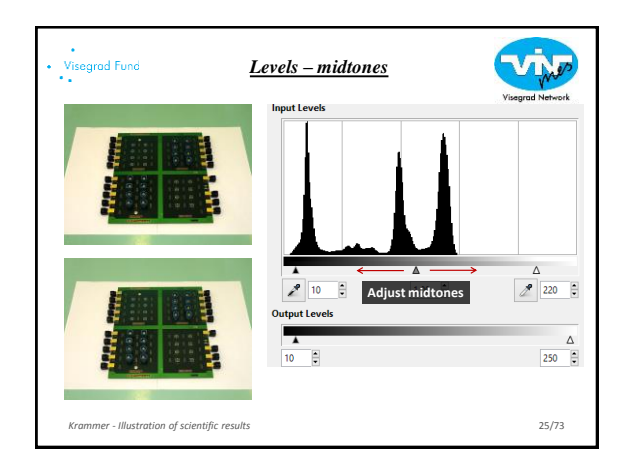

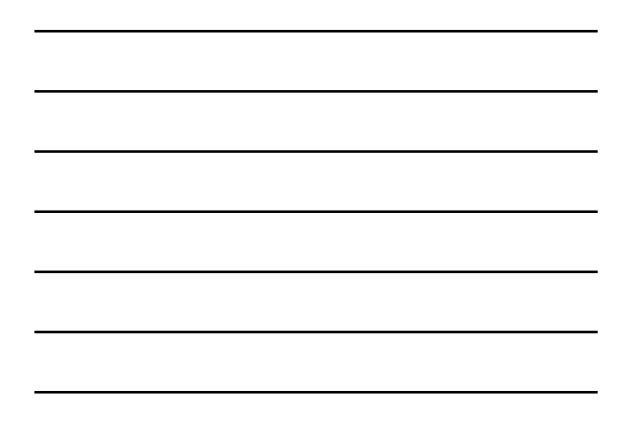

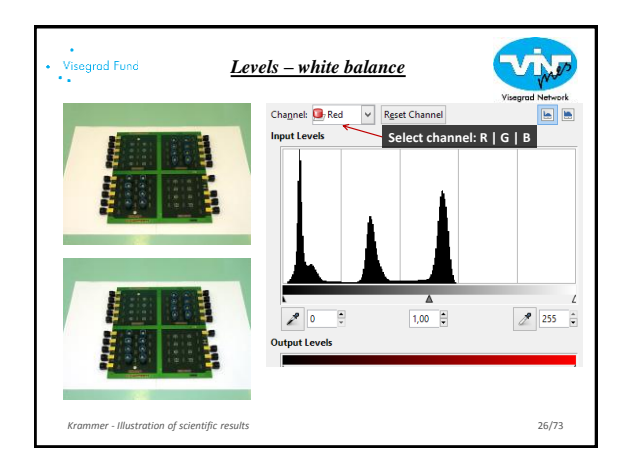

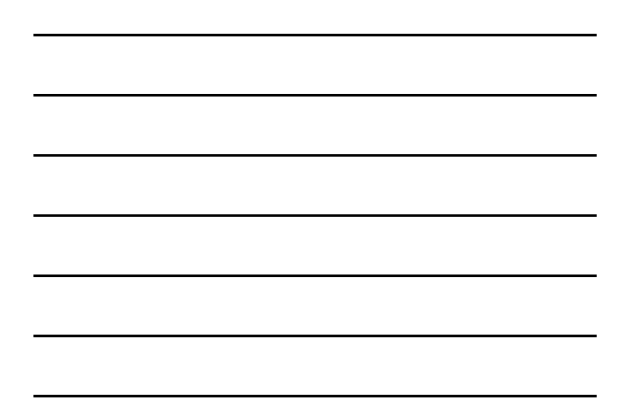

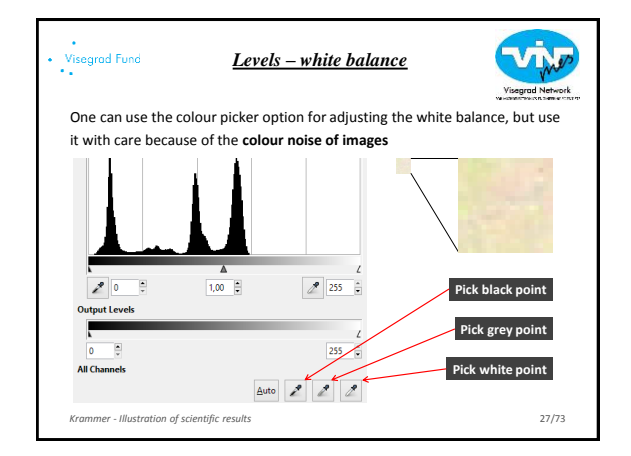

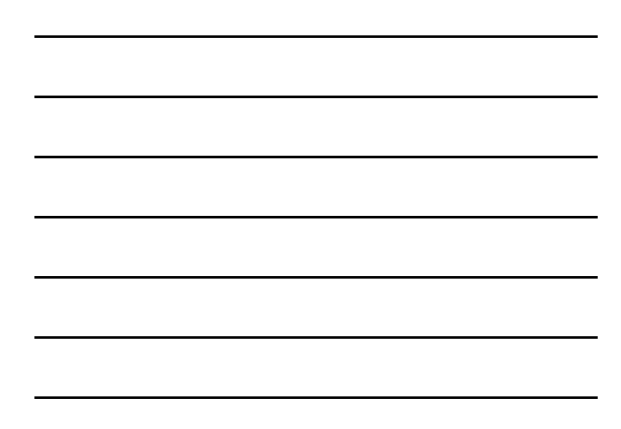

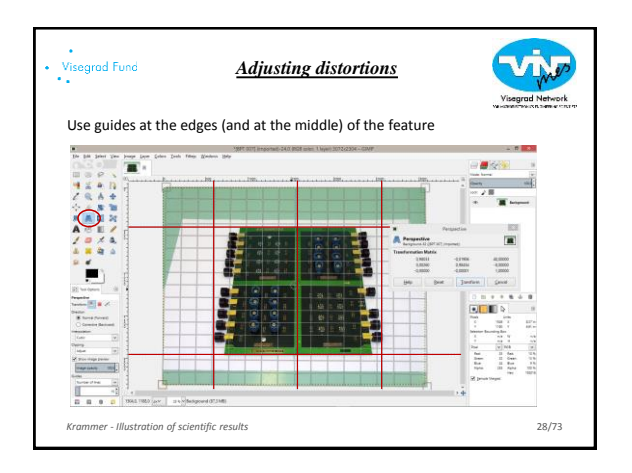

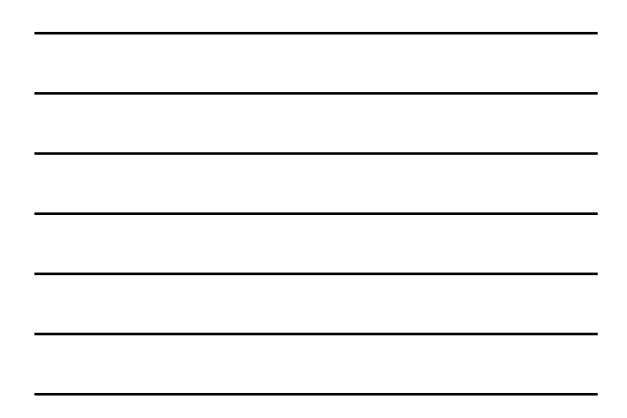

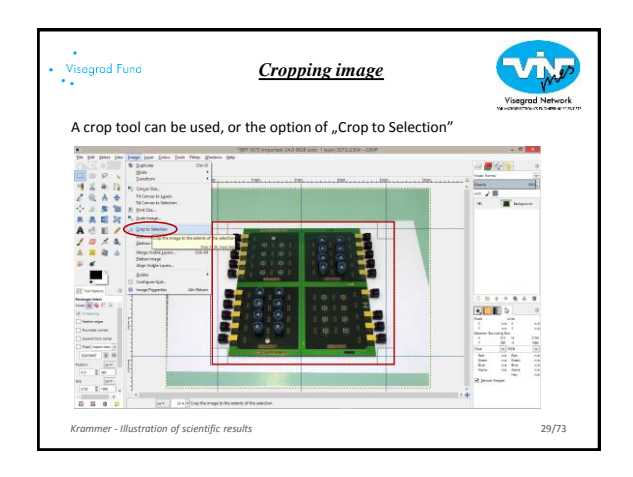

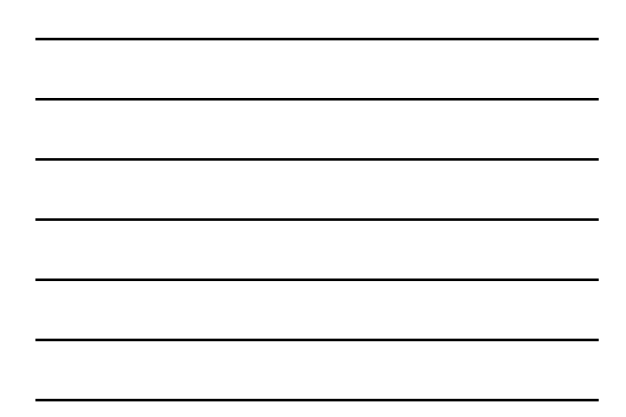

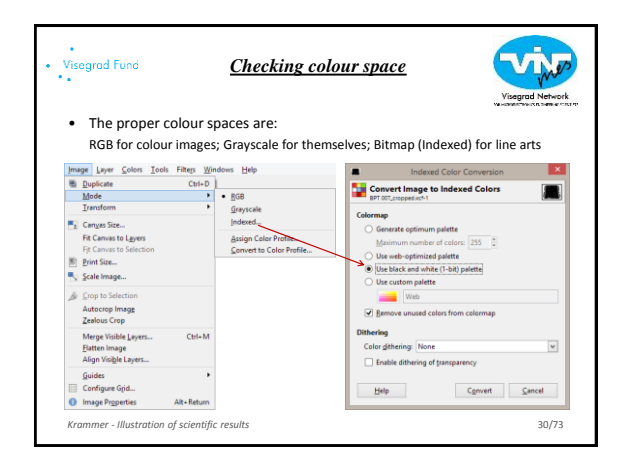

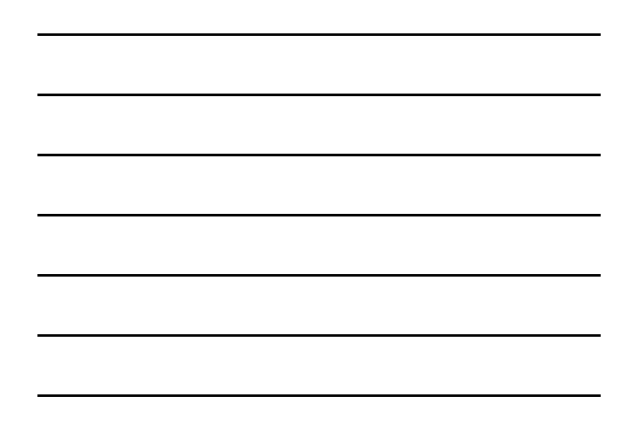

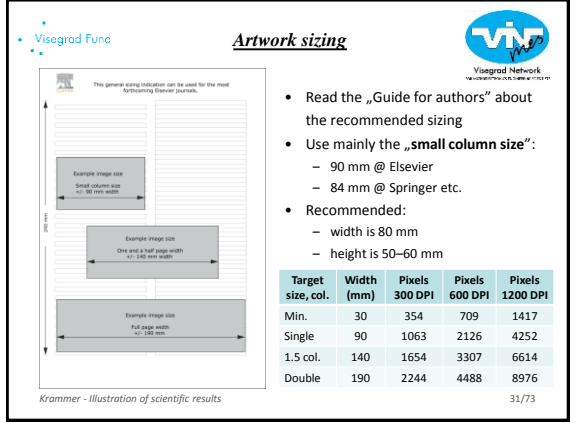

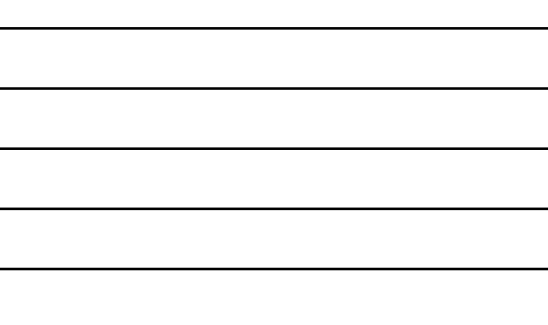

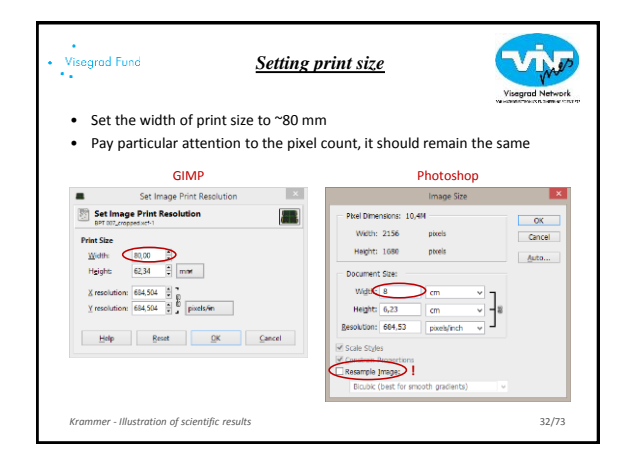

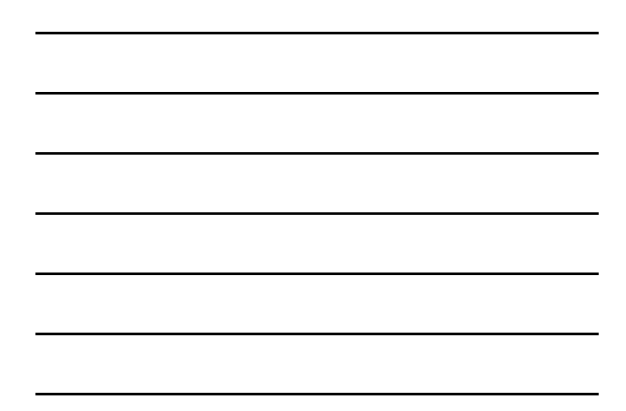

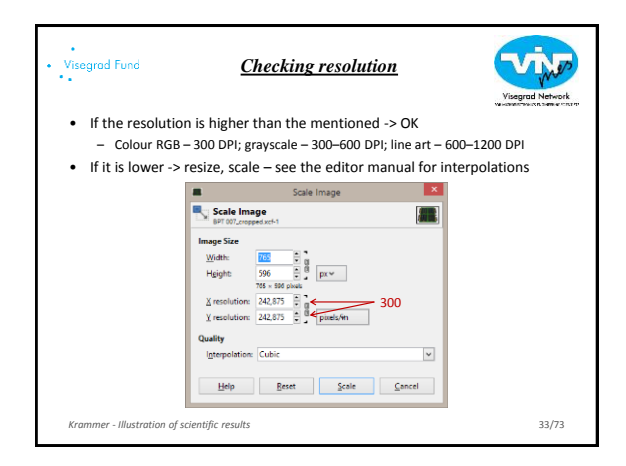

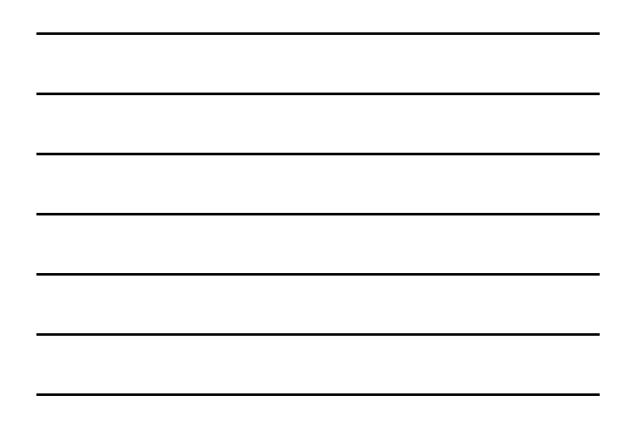

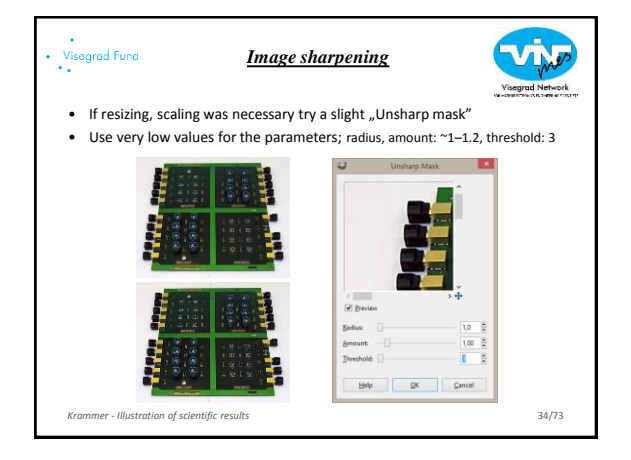

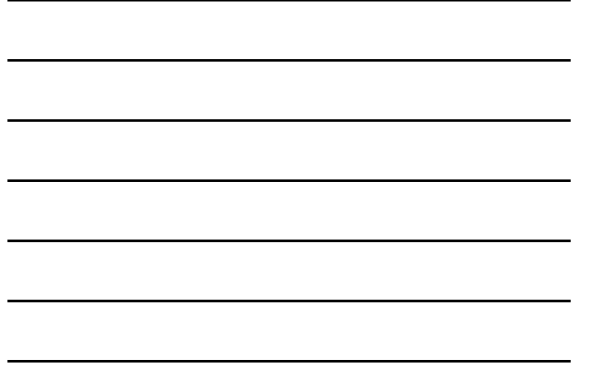

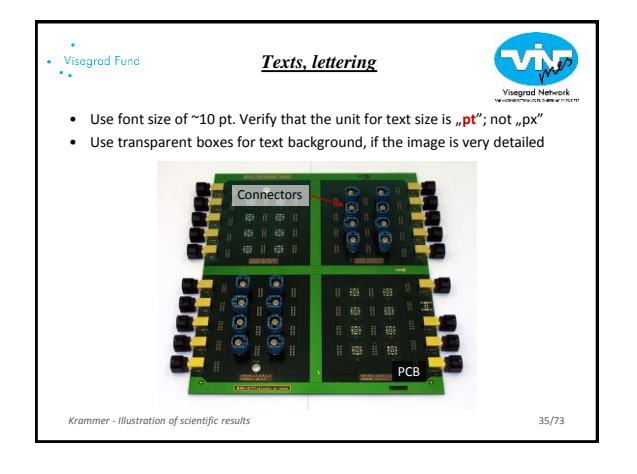

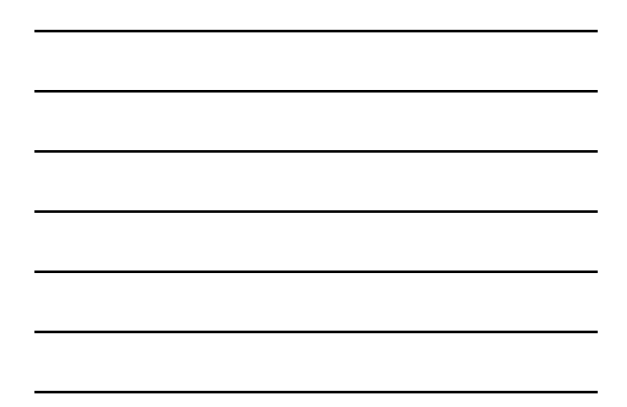

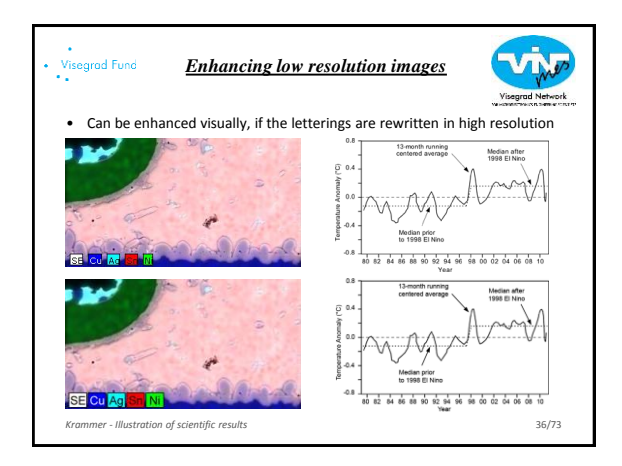

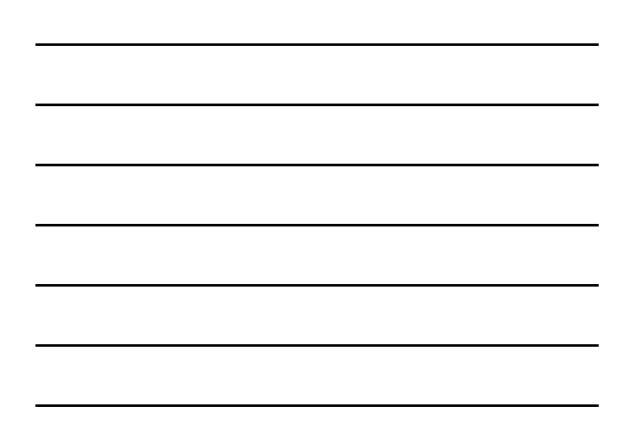

# visegrad Fund<br>••

### *Microscopy images, micrographs*

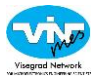

- Microscope-generated scale bars should be replaced by larger, more **legible scale bars**
- Magnifications should not be given (e.g., 1000×) in images
- The **contrast should be adjusted** to fill the grey levels so long as it does lead to misinterpretation of the visual information being presented

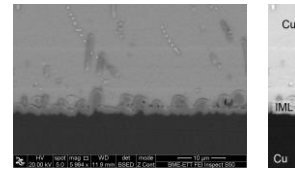

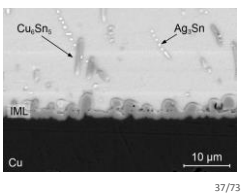

*Krammer - Illustration of scientific results* 

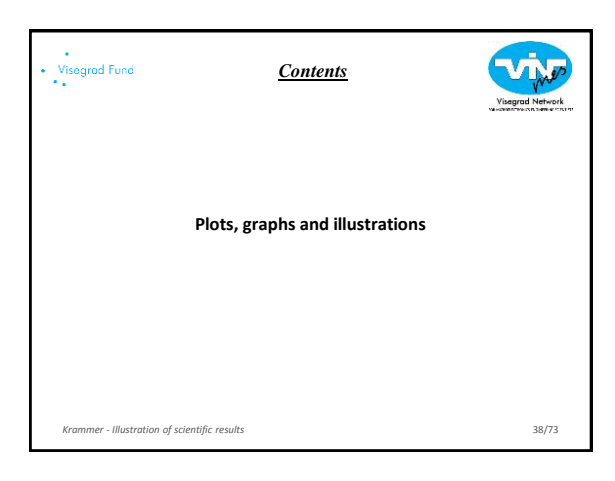

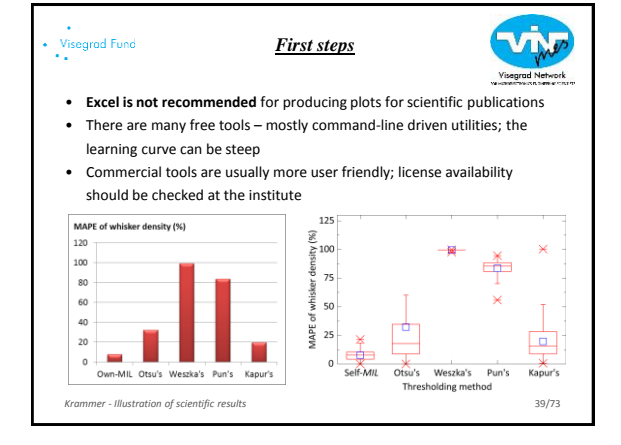

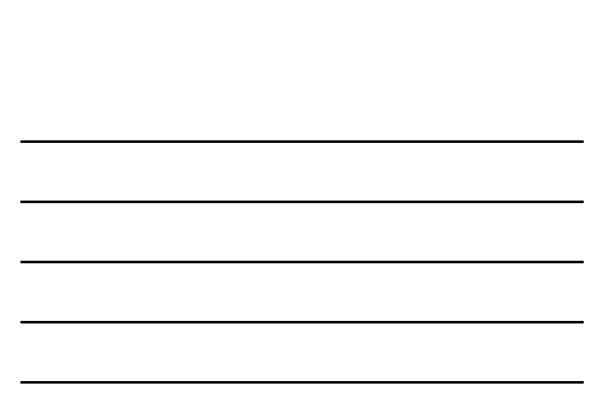

# Visegrad Fund

## *Free tools for producing plots*

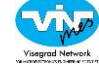

• **R** is a programming language and free software environment for statistical computing and graphics that is supported by the R Foundation for Statistical Computing; optionally using **Rstudio** and **ggplot2** plotting system

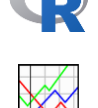

• **gnuplot** is a portable, multi-platform, command-line driven graphing utility; features include 2D and 3D plotting, a huge number of output formats, interactive input or script-driven options, and a large set of scripted examples

• **Python** with **matplotlib**; Matplotlib can be used in Python scripts, the Python and IPython shells, the Jupyter notebook, web application servers, and four graphical user interface

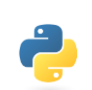

40/73

*Krammer - Illustration of scientific results* 

toolkits

#### Visegrad Fund<br>\*\* *Commercial tools for producing plots*

- **Matlab –** institutional license is usually available; customising plots can be difficult – many plot details require "try & error" since help is brief; but there are some nice tutorials
	- [https://dgleich.wordpress.com/2013/06/04/creating-high-quality-graphics-in](https://dgleich.wordpress.com/2013/06/04/creating-high-quality-graphics-in-matlab-for-papers-and-presentations/)[matlab-for-papers-and-presentations/](https://dgleich.wordpress.com/2013/06/04/creating-high-quality-graphics-in-matlab-for-papers-and-presentations/)
	- <https://blogs.mathworks.com/loren/2007/12/11/making-pretty-graphs/>
- **Origin**(**Pro**) is a data analysis and graphing software, which offers an easy-to-use interface for beginners, combined with the ability to perform advanced customization
- **GraphPad Prism** was originally designed for experimental biologists in medical schools and drug companies, offers graphing and comprehensive curve fitting options
- … and many more: **SPSS**; **SigmaPlot**; **Stata**; **Statistica**; **EZL** etc.

*Krammer - Illustration of scientific results* 

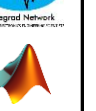

41/73

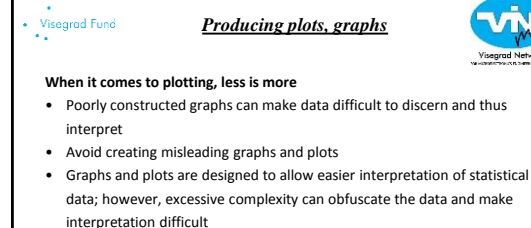

*"Perfection is achieved not when there is nothing more to add, but when there is nothing left to take away."*

\*Antoine de Saint-Exupery

*Krammer - Illustration of scientific results* 

42/73

14

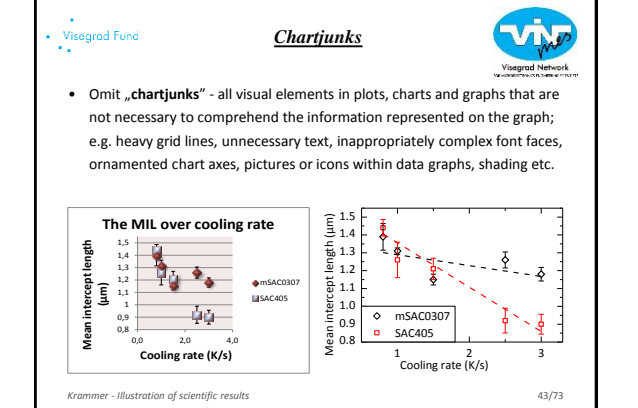

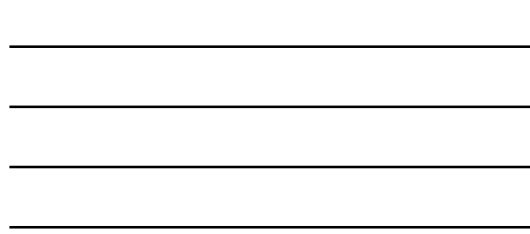

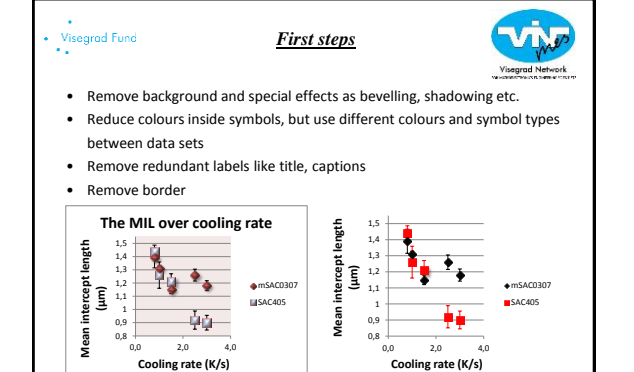

44/73

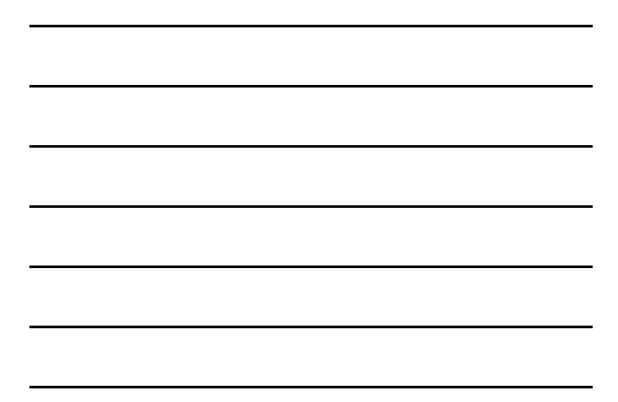

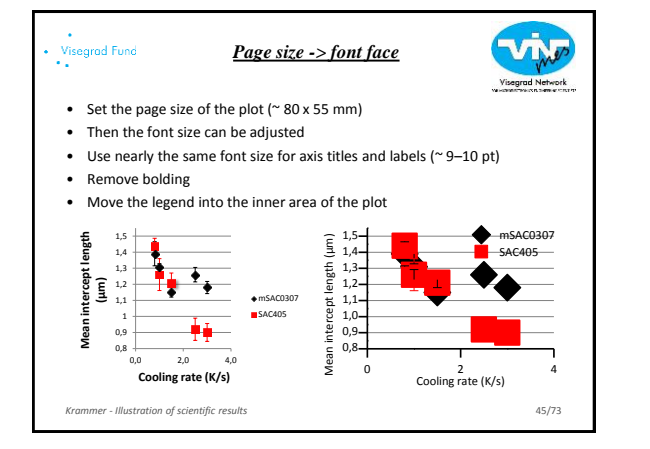

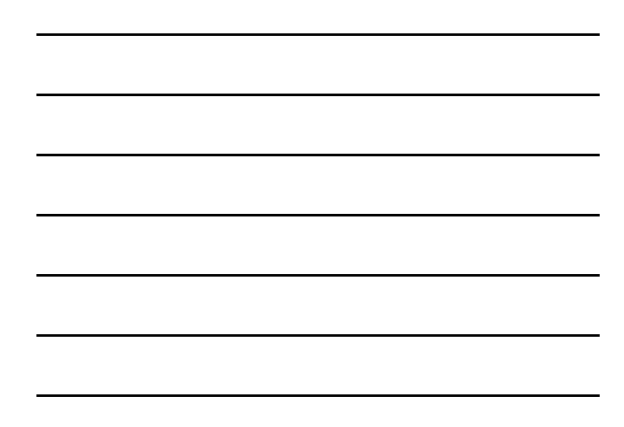

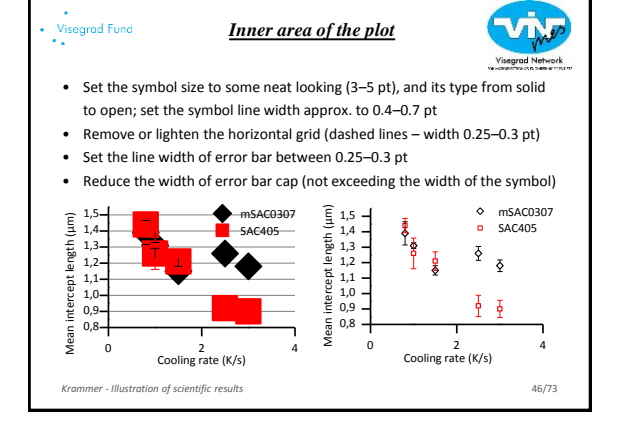

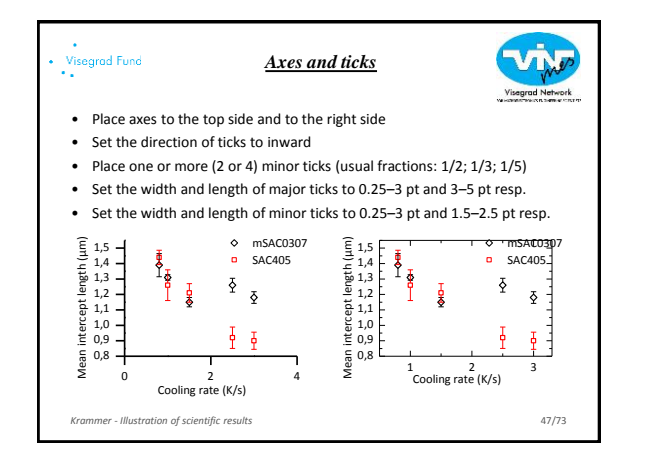

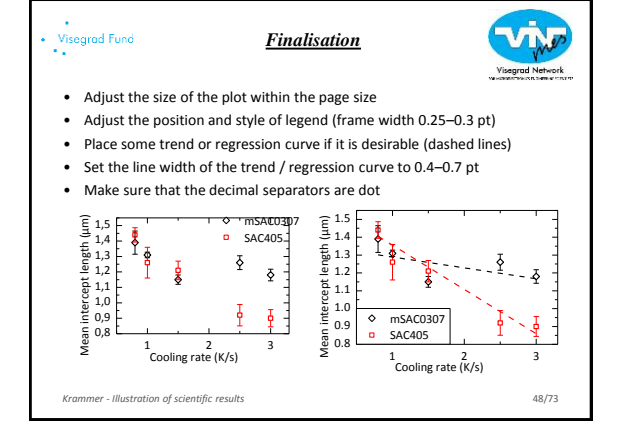

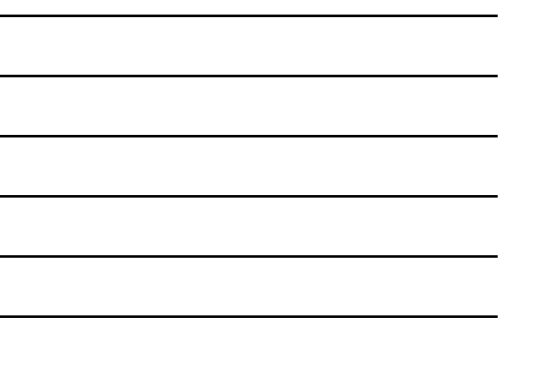

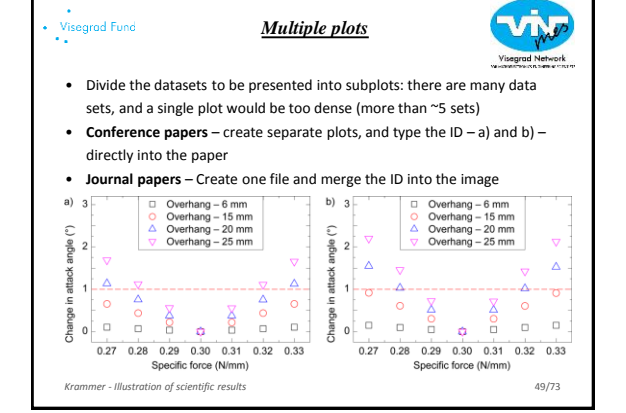

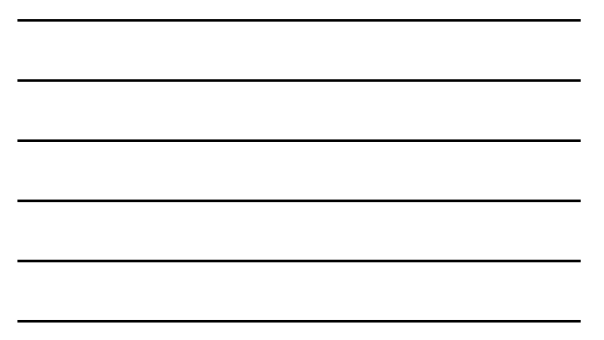

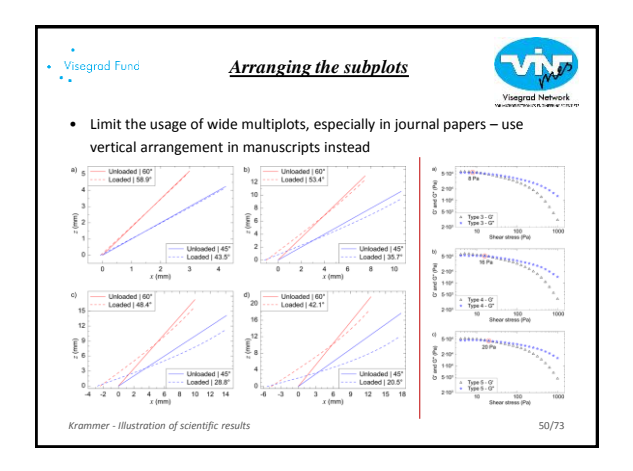

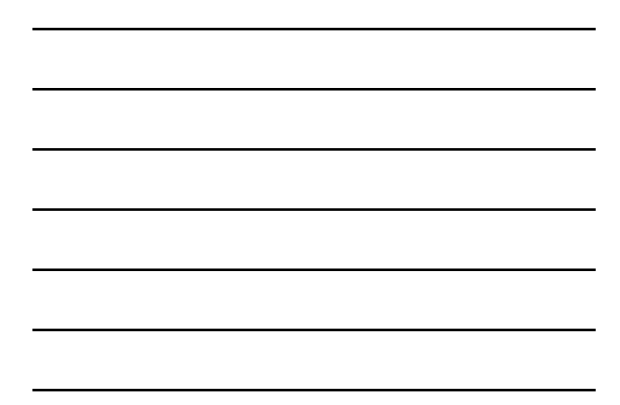

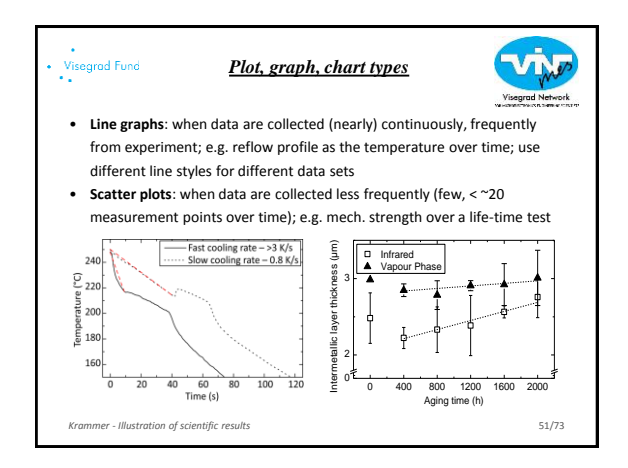

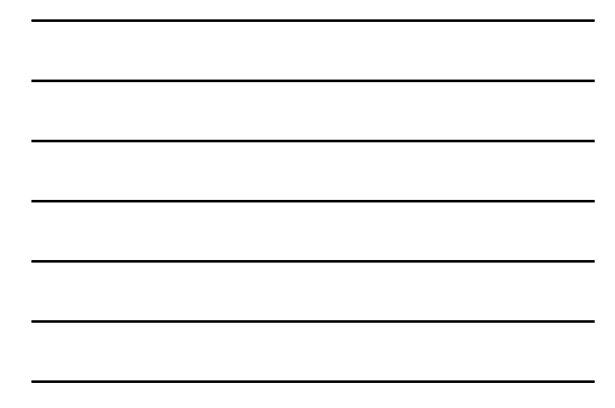

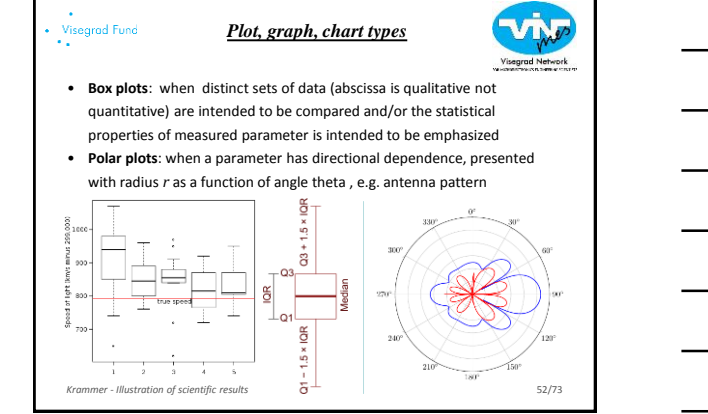

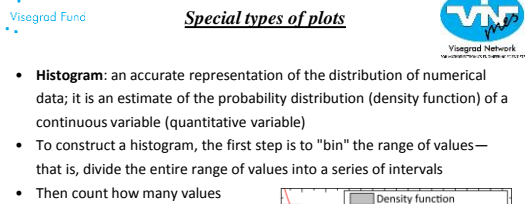

음 0.2  $0.1$  $0.0<sub>l</sub>$ 

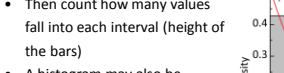

• A histogram may also be normalized to display "relative" frequencies

*Krammer - Illustration of scientific results* 

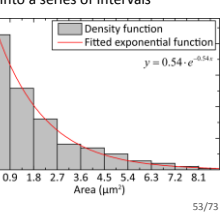

54/73

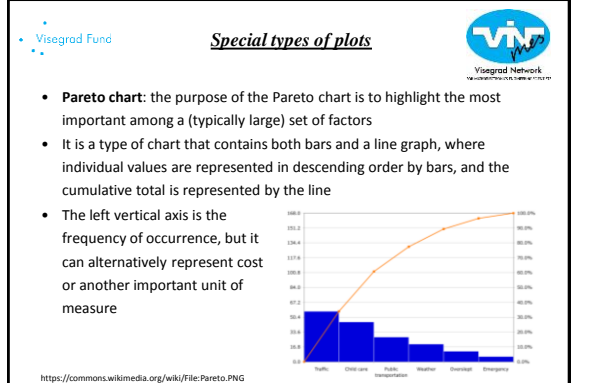

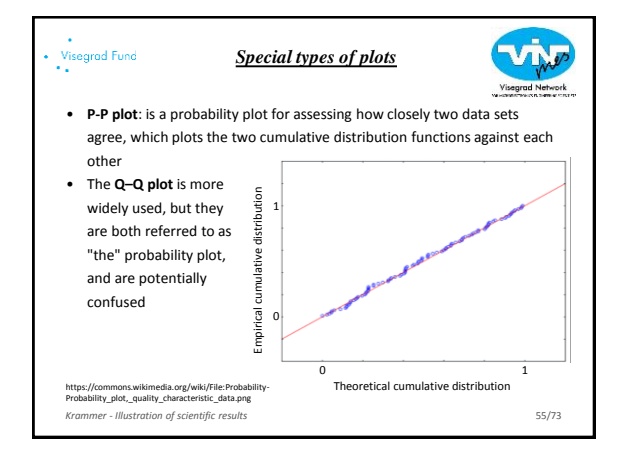

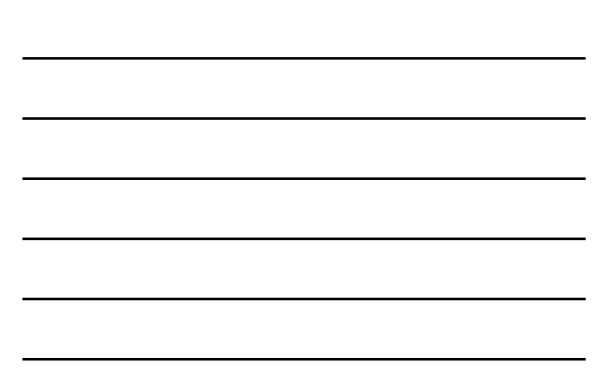

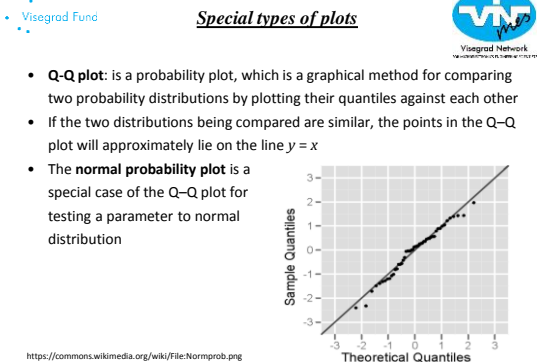

56/73

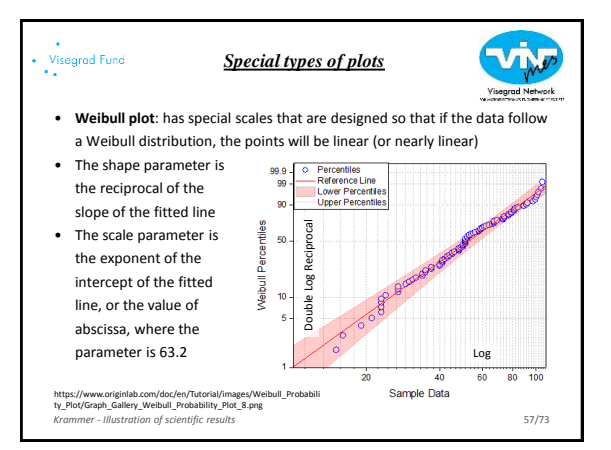

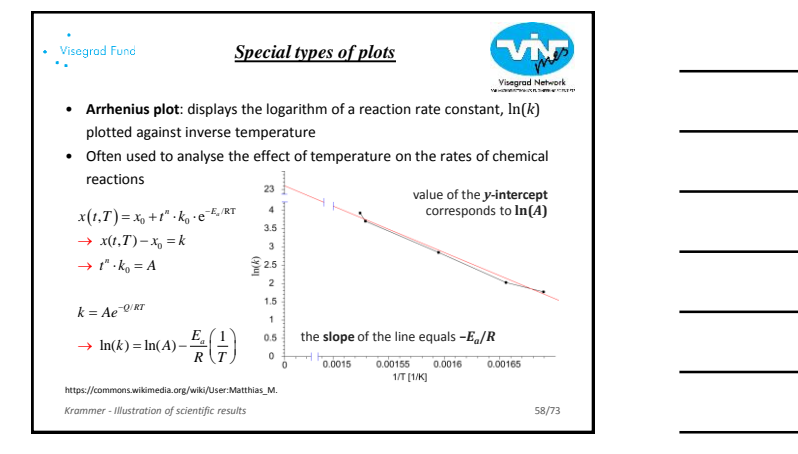

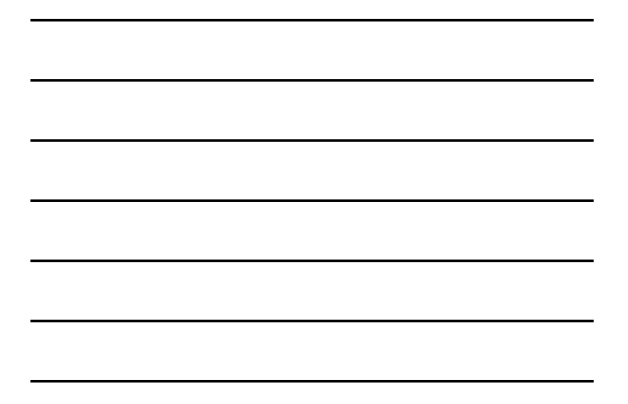

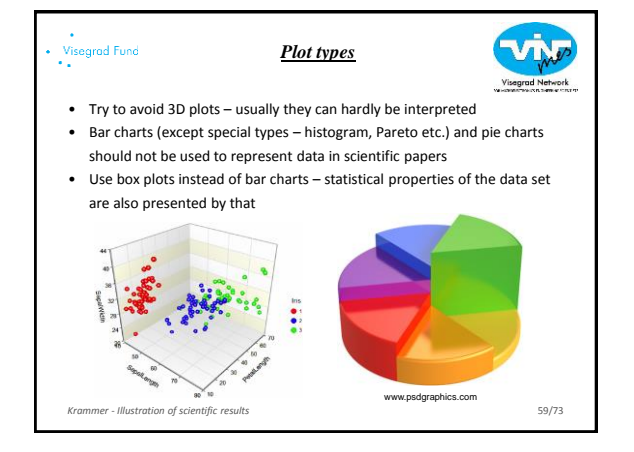

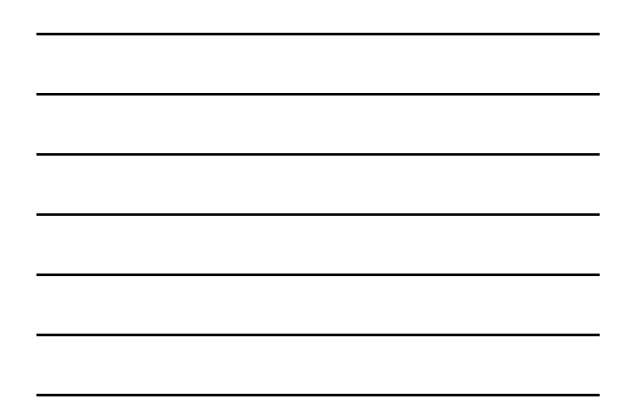

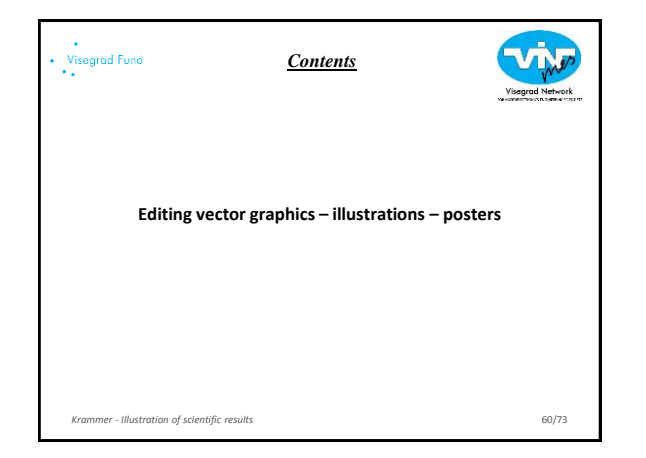

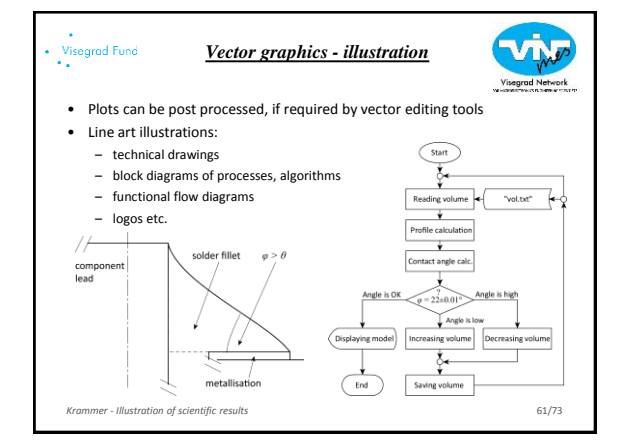

#### Visegrad Fund<br>\*\* *Free tools for vector graphics*

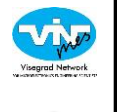

- **Inkscape**: is a free and open-source vector graphics editor; it can be used to create or edit vector graphics such as illustrations, diagrams, line arts, charts, logos and complex paintings; Inkscape's primary vector graphics format is Scalable Vector Graphics (**SVG**), however many other formats can be imported and exported
- **Vectr**: is a good basic editor you can use for almost any vector task; it doesn't have as many features as Inkscape, which makes it easier for beginners
- **Dia**: is free and open source general-purpose diagramming software; it has a modular design with several shape packages available for different needs: flowchart, network diagrams, circuit diagrams, and more *Krammer - Illustration of scientific results* 62/73

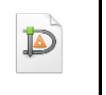

## *Commercial tools for vector graphics*

- **Adobe Illustrator**: is a vector graphics editor developed and marketed by Adobe Systems; companion product of Adobe Photoshop; provides results in the typesetting and logo graphic areas of design
- **CorelDRAW**: is developed and marketed by Corel Corporation; it is also the name of Corel's Graphics Suite, which bundles CorelDraw with bitmap-image editor Corel Photo-Paint as well as other graphics-related programs
- **Microsoft Visio**: is a diagramming and vector graphics application and is part of the Microsoft Office family – check institutional license; it provides detailed shapes for site plans and floor plans, IEEE compliant shapes for electrical etc.

*Krammer - Illustration of scientific results* 63/73

Visegrad Fund

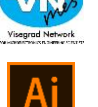

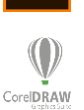

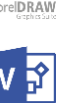

# Visegrad Fund *Creating technical drawings, illustrations*

- Basic steps are very similar to the steps of creating plots
- Set the page size: width  $\sim$  80 mm | height 50  $\sim$  150 mm
- Use sans-serif font face and font size of ~9–10 pt
- Contours width: 0.4–0.7 pt (thinner than standard: 0.7 mm 2 pt)
- Auxiliary lines: 0.25–0.3 pt (thinner than standard: 0.3 mm 0.85 pt)

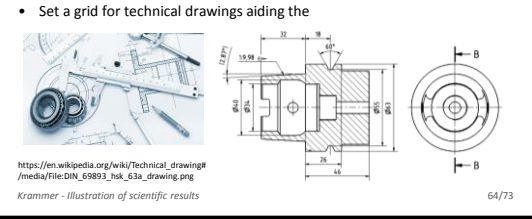

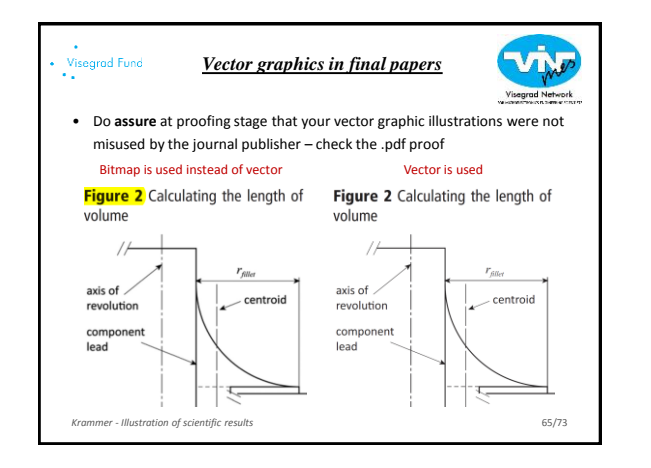

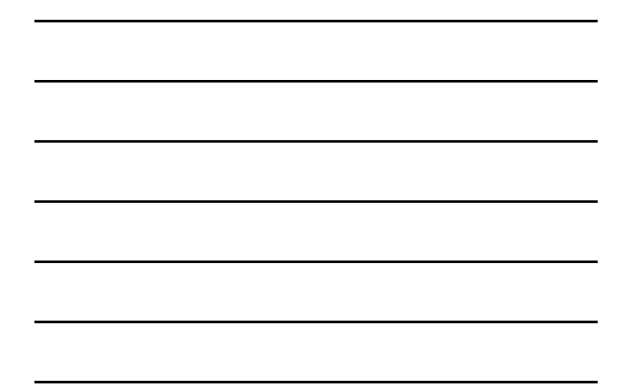

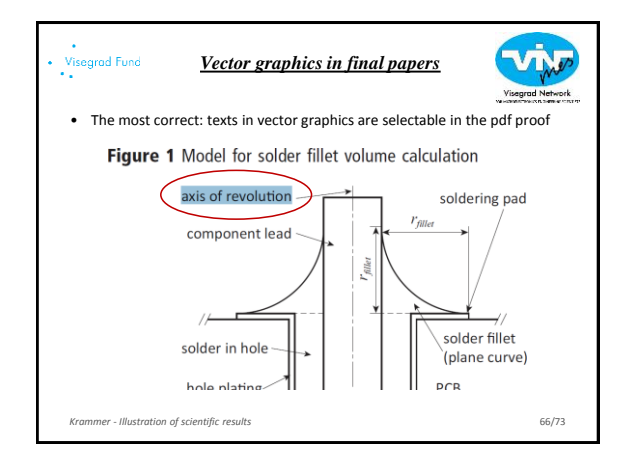

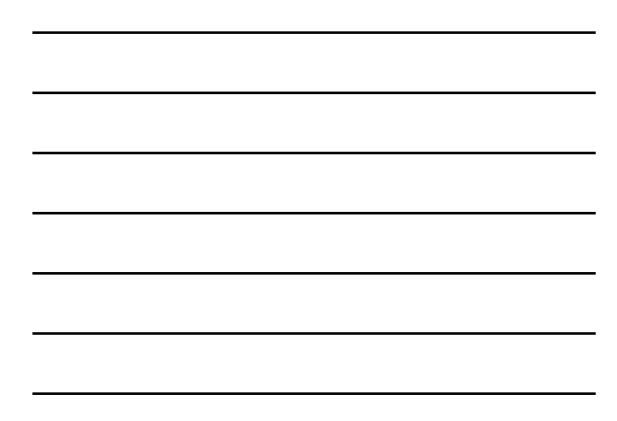

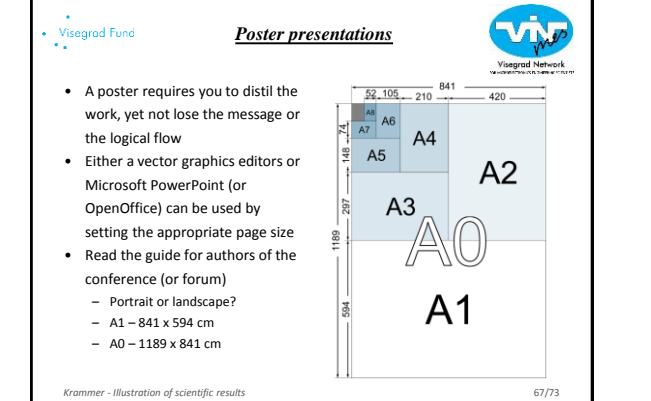

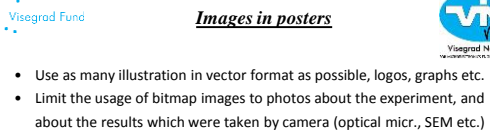

• Since images are larger in posters (can even be wider than 20 cm), the resolution can be reduced to about 200 DPI, but not lower – still, image lettering can be problematic (resetting lettering in ppt?)

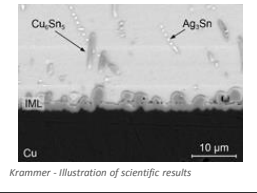

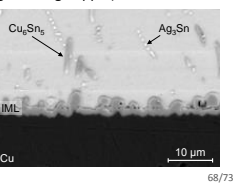

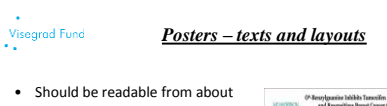

- $1.5 2 m$ • Should be clearly organised – consistent and clear layout
- Avoid too much text word count of about 300 to 800 words (preferred up to 400 word) – distillation of work
- Avoid ALL-CAPS, as they are HARD TO READ

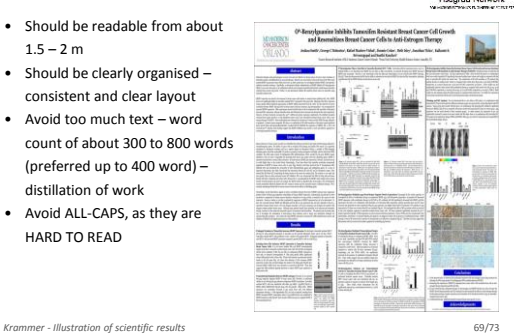

#### Visegrad Fund<br>•• VŅ *Posters – texts and layouts* • Organize and align your content with columns, sections, headings, and blocks of text • Use sans-serif fonts • Title: 72-120 pt

- Subtitle: 48-80 pt
- Section headers: 36-72 pt; **50 pt** is recommended
- Body text: 24-48 pt; **40 pt** is recommended
- Tables and image lettering: ~30 pt

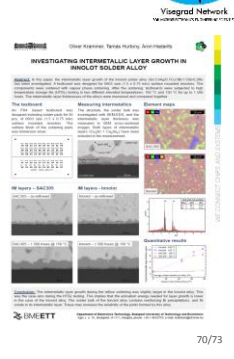

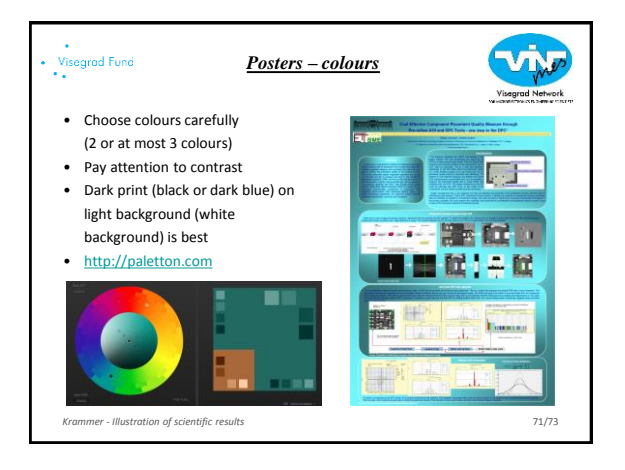

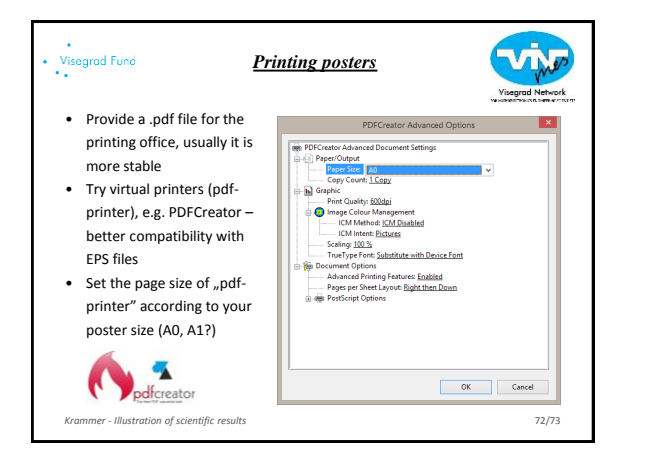

# Visegrad Fund<br>••

- Do not afraid from vector graphics
- Learn all the tools, which are necessary for creating nice plots and illustrations
- Devote time to edit images, illustrations, plots, posters
- Analyse the plots and illustrations in cited papers from the design point of view

*Conclusions* **SCIENCE** σ *Krammer - Illustration of scientific results* 73/73